# МІНІСТЕРСТВО ОСВІТИ І НАУКИ УКРАЇНИ НАЦІОНАЛЬНИЙ АВІАЦІЙНИЙ УНІВЕРСИТЕТ

Факультет міжнародних відносин

Кафедра журналістики

### ДОПУСТИТИ ДО ЗАХИСТУ

Завідувач кафедри

\_\_\_\_\_\_\_\_\_\_\_\_\_\_\_

Васильченко В'ячеслав Миколайович

« $\_\_\_$  2021 p.

### ДИПЛОМНА РОБОТА

## ЗДОБУВАЧА ВИЩОЇ ОСВІТИ ОСВІТНЬОГО СТУПЕНЯ «БАКАЛАВР»

# РОЗРОБКА ТЕЛЕГРАМ-КАНАЛУ ПРО УКРАЇНСЬКУ РОК- І ПОП-МУЗИКУ «SOLO WAY»

Виконавець: Пилипенко Тетяна Віталіївна

Керівник: канд. філол. наук, доц.

Назаренко Галина Іванівна

Нормоконтролер: канд. пед. наук, доц.

Остапчук Світлана Сергіївна \_\_\_\_\_\_\_\_\_\_\_\_\_\_\_

### ЗМІСТ

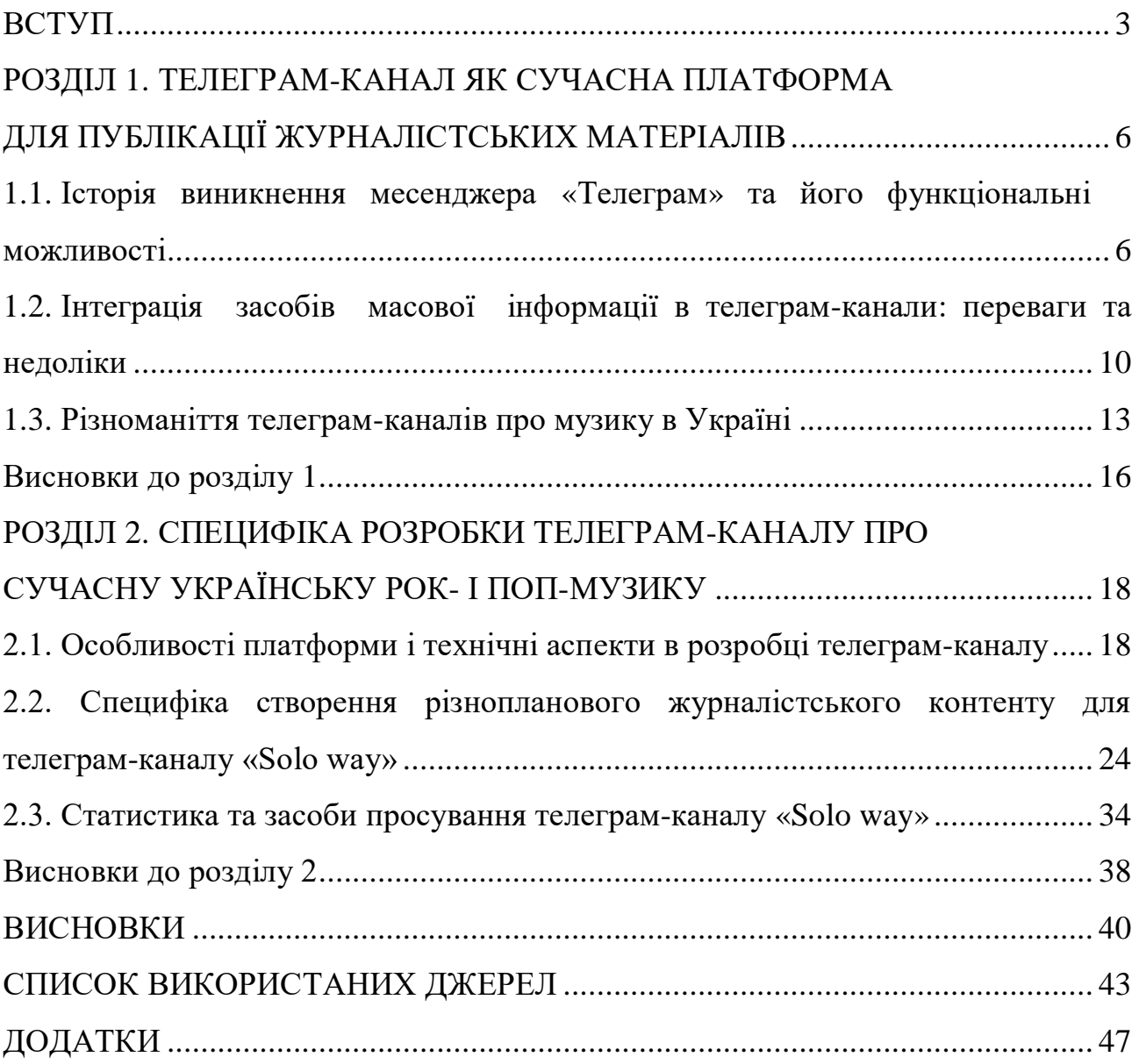

#### ВСТУП

**Актуальність теми** дослідження зумовлена тим, що в медіасередовищі з'являються нові форми функціонування засобів масової інформації – телеграмканали.

Домінування медіаспоживання в дозвіллі сучасної людини перетворює медіа в найважливіший інститут формування соціальних та індивідуальних цінностей та орієнтирів, що, в свою чергу, розширює сферу впливу масової комунікації. На перший погляд може здатися, що вони, з огляду на свою новизну, порівняно з традиційними ЗМІ, ще не мають такого впливу в інформаційному просторі. Тим не менш, технологічний прогрес змінює суспільство, і відповідно засоби масової інформації трансформуються. В дослідженні аналізуються найпопулярніші телеграм-канали, які називають себе медіа. Таким чином, вивчення нових форм комунікацій, зокрема телеграмканалів, є актуальним.

Дослідження О. Вартанової, І. Дзялошинського розглядають споживача контенту не лише як стороннього читача, а й як впливовий фактор сучасного інформаційного простору. Такі висновки дослідників підкреслюють актуальність обраної теми.

В ході роботи опрацьовано таке явище, як поява нових медіа, що стало предметом досліджень І. Вишневської, Л. Городенко, А. Данько-Сліпцової, М. Маклюена, Д. Мак-Квейла, Б. Потятиника, Е. Тоффлера та ін.

Музичну журналістику в своїх роботах аналізували О. Зінькевич, Ю. Келдиш, Т. Куришева, Л. Мельник, Ю. Чекан.

**Мета дослідження** полягає у розгляді еволюції та сучасного стану месенджера Телеграм, зокрема різноманіття телеграм-каналів про музику в Україні, а також розробці власного телеграм-каналу про українську рок- і попмузику.

Визначена мета передбачає розв'язання низки ключових **завдань**:

- 1. Розглянути історію виникнення та розвитку месенджера Телеграм.
- 2. Описати технічний функціонал платформи Телеграм.
- 3. Дослідити інтеграцію засобів масової інформації на платформу Телеграм.
- 4. Проаналізувати специфіку роботи журналістських телеграм-каналів про музику в Україні.
- 5. Поетапно описати процес технічної розробки, створення контенту та просування власного телеграм-каналу «Solo way».

**Об'єктом дослідження** є телеграм-канал як сучасна платформа для публікації журналістських матеріалів.

**Предмет дослідження** – технологія створення, наповнення та просування власного телеграм-каналу про сучасну українську рок- і поп-музику.

**Методи дослідження.** В ході створення дипломної роботи використано методи аналізу й узагальнення науково-методичної літератури. Метод порівняльного аналізу використано в дослідженні переваг і недоліків інтеграції засобів масової інформації на платформу Телеграм. Використано метод спостереження у роботі зі статистичними даними (як із загальнодоступними, так і з власними). На етапі практичної розробки телеграм-каналу використовувався емпіричний метод дослідження. Він передбачав у собі контент-аналіз, контент-моніторинг, аналіз цільової аудиторії.

**Наукова новизна одержаних результатів** полягає в розкритті специфіки технічної розробки, наповнення контентом а також рекламного просування телеграм-каналу про сучасну українську рок- і поп-музику «Solo way» в умовах сучасного інформаційного середовища.

**Практичне значення одержаних результатів.** Отримані результати дослідження надалі можна використовувати як рекомендації для створення публічного каналу в месенджері Телеграм, а також для роз'яснення того, як функціонує програма, в якому стані перебуває журналістика (зокрема, музична) на базі телеграму. Основні положення цієї роботи будуть корисними для

студентів спеціальності «Журналістика», а також для всіх тих, хто поставив собі за мету створити журналістський контент в межах телеграм-каналу.

**Апробація результатів дослідження.** Зміст і результати дослідження висвітлювалися на Сьомій всеукраїнській студентській науковій конференції «Актуальні проблеми соціальних комунікацій» (Київ, 2021).

**Публікації.** Основні положення дипломної роботи було викладено в публікації: Пилипенко Т. В. Transformation of mass media into the format of Телеграм channels. *Актуальні проблеми соціальних комунікацій:* Матеріали Сьомої всеукраїнської студентської наукової конференції*.* Київ: НАУ, Факультет міжнародних відносин, кафедра журналістики, кафедра реклами і зв'язків з громадськістю, 2021. С. 40-41. URL:

http://fmv.nau.edu.ua/wp-content/uploads/2021/06/Збірник-конференції-АПСК-2021.pdf

**Структура та обсяг дипломної роботи.** Дипломна робота складається зі вступу, 2 розділів (6 підрозділів), висновків до розділів, загальних висновків, списку використаних джерел (40 джерел) і додатків. Загальний обсяг роботи становить 51 сторінку, основний текст викладено на 40 сторінках.

#### РОЗДІЛ 1

## ТЕЛЕГРАМ-КАНАЛ ЯК СУЧАСНА ПЛАТФОРМА ДЛЯ ПУБЛІКАЦІЇ ЖУРНАЛІСТСЬКИХ МАТЕРІАЛІВ

## **1.1. Історія виникнення месенджера «Телеграм» та його функціональні можливості**

Телеграм – поліфункціональна програма, що поєднує в собі багато можливостей. Насамперед, це обмін повідомленнями (в тому числі текстовими, відео та аудіо повідомленнями). Програма повністю безкоштовна, нею можна користуватися як і на мобільних пристроях, так і в комп'ютерному браузері (Додаток А).

Засновниками телеграму вважаються російські програмісти та підприємці Павло та Микола Дурови, найвідомішим їх здобутком є створення соціальної мережі «Вконтакте» в 2006 році. Ідея створити телеграм прийшла до Павла у 2011 році, під час хвилі антиурядових протестів у Росії, коли до нього прийшли співробітники федеральної служби безпеки з обшуком. Тоді Дуров вирішив створити платформу для безпечної комунікації [33].

Програма Телеграм була створена як експериментальний проект Павла Дурова та його американської компанії «Digital Fortress» у 2013 році. Суть експерименту полягала в тому, аби протестувати новий метод шифрування повідомлень, він називається MTProto і був заснований у 2013 році братом Павла Дурова Миколою. Ця технологія застосовується в програмі і досі.

В загальному доступі програма з'явилася 14 серпня 2013 року, тоді її можна було завантажити лише користувачам операційної системи iOS, яка підтримується пристроями iPhone, iPod touch, iPad. Першу версію для іншої популярної операційної системи – Android – створив один із учасників конкурсу «Durov's Android Challenge». Вже в листопаді 2013 в телеграму

з'явився офіційний веб-сайт, на якому була нова версія для Android, попередня стала називатися «Unofficial Телеграм S» [22].

Перший мільйон завантажень телеграм отримав у листопаді 2013 року. Влітку 2014 року, коли стався всесвітній збій програми WhatsApp, і вона не працювала кілька годин, телеграм за цей час завантажили 5 мільйонів разів. У вересні 2015 року було оголошено, що програма має 60 мільйонів активних користувачів і доставляє 12 мільярдів щоденних повідомлень. У лютому 2016 року телеграм оголосив, що месенджер досяг 100 мільйонів активних користувачів, при цьому щодня реєструється 350 000 нових користувачів і відправляється 15 мільярдів повідомлень [37], а в березні 12 січня 2021 Павло Дуров на своєму телеграм-каналі повідомив, що в перший тиждень січня телеграм перевищив 500 мільйонів активних користувачів на місяць, і кількість користувачів тільки продовжує зростати (Додаток Б).

Месенджери функціонують на базі комунікаційного протоколу. Комунікаційний протокол – це обумовлені наперед правила передачі даних між двома пристроями. Різні протоколи відрізняються своїми характеристиками: одні – більшою надійністю, другі – швидкістю передачі даних, треті – простотою.

За останні роки користувачі комунікаційних протоколів, в тому числі пов'язані зі службами обміну миттєвими повідомленнями, тобто месенджерами, стають все більш стурбованими щодо безпеки листування. З метою задоволення цих потреб багато платформ стали надавати наскрізне (кінцеве) шифрування [30]. Наскрізне шифрування – це система, що дозволяє обмінюватися зашифрованими повідомленнями по відкритому каналу зв'язку, при цьому треті особи не можуть отримати доступ до листування. Наприклад, в WhatsApp наскрізне шифрування з'явилося 6 років тому, і на даний момент ця функція використовується у всіх комунікаціях. Цей месенджер має найбільшу кількість користувачів, що користуються наскрізним шифруванням.

Телеграм також має функцію під назвою «секретний чат», яка не включена за замовчуванням. Розробники телеграму вирішили не включати наскрізне шифрування за умовчанням з метою зручності: секретні чати пов'язані з конкретними пристроями, і неможливо продовжити листування на тому пристрої, де не було розпочато розмову. Секретні чати доступні у версії телеграму з наскрізним шифруванням. Повідомлення видаляються після певного часу, що встановлюється користувачем, і не можуть бути відновлені. Користувачі Телеграм можуть створювати облікові записи і виконувати авторизацію за допомогою спеціального коду, одержуваного у вигляді текстового повідомлення. Тобто система перевіряє чи дійсно користувач той, за кого себе видає. У телеграмі також є функція двофакторної верифікації, тобто за бажанням можна вводити пароль під час кожного входу в обліковий запис. Телеграм запитує у користувача список контактів з телефону або комп'ютера і зберігає отриману інформацію на сервері. А це означає, що на серверах зберігається величезна база контактів, яка може стати метою для атаки або бути просто продана владі без відома користувача. Якщо зловмисник зможе отримати контроль над сервером, то отримає (як мінімум) доступ до незашифрованих повідомлень і контактів.

Наразі головні конкуренти платформи Телеграм – всесвітньо популярні месенджери WhatsApp, Facebook Messenger, WeChat та QQ [39]. Телеграм посідає 5 позицію в рейтингу найпопулярніших месенджерів, перше місце WhatsApp – 2 мільярди завантажень (Додаток В)[.](https://www.statista.com./)

Як і багато аналогічних програм Телеграм використовує хмарний сервіс для зберігання даних. Тобто, створюючи акаунт на такого виду сервісі, користувач зможе отримувати доступ до власної інформації з будь-якого пристрою в будь-якій точці світу.

Формат публічних каналів дозволяє автору або групі авторів не лише поширювати інформацією з необмеженим колом осіб з мінімальною дистанцією між читачем і контентом, але і зберігати при цьому, за бажанням, анонімність. Публікації контенту різних каналів при цьому, на відміну від соціальних мереж, не об'єднуються в єдину новинну стрічку і ранжуються не по залученості користувачів, а за часом [8]. Тобто в телеграмі немає функції

«розумної стрічки» – алгоритму, що аналізує поведінку, інтереси і реакцію користувачів на контент, щоб потім показувати людині те, що їй цікаво, при цьому деякий контент може просто загубитися.

Ще одна особливість телеграму – активне використання програмних ботів для отримання інформації або виконання певних дій. Боти – це спеціальні програми, що виконують різні функції і спрощують життя їх користувачів. Головним завданням бота є автоматична відповідь після введеної йому користувачем команди. При цьому, працюючи безпосередньо через інтерфейс телеграму, програма імітує дії живого користувача, за рахунок чого користування таким ботом зручне і зрозуміле. Написані для платформи Телеграм, вони призначені для виконання найрізноманітніших функцій: від отримання новин до пошуку інформації і навіть торгівлі акціями. У телеграм бот від від звичайних користувачів відрізняється тим, що має приставки «bot» в імені, наприклад, «Telegraph bot», «Insta Bot». За різноманітністю функцій боти діляться на кілька напрямків. Чат-боти – найпростіший чат, що імітує спілкування на задану користувачем тематику. Головна мета ботівінформаторів – інформування користувача про ті чи інші події (новини, заходи, публікації тощо). Існують також ігрові боти, в них можна пограти в різні ігри. Боти-асистенти – боти, розроблені різними онлайн-сервісами як доповнення до основної веб-версії [24, с. 168-169].

Програма Телеграм, як і більшість популярних месенджерів має широкий комунікативний функціонал. А саме: онлайн-дзвінки, відеодзвінки, голосові чати, обмін з іншими користувачами текстовими, відео та аудіоповідомленнями, а також файлами різних типів розміром до 1,5 Гігабайтів (стиснутими zip-папками, аудіо у форматі mp3, відео mp4, mov тощо, зображеннями типу jpeg, gif та інші). Також користувачам доступні emoji та анімовані стікери. В програмі вбудований фото та відео редактор.

З моменту створення програма орієнтувалася на англомовну аудиторію, зокрема на США, але програма набула популярності і в Україні, Росії та Білорусі. Сам засновник Павло Дуров у 2014 заявляв: «російськомовна версія – не пріоритет для телеграму. Для російськомовних вже є прекрасні повідомлення ВКонтакте – можна користуватися ними» [37]. Але вже в 2017 телеграм переклали на 13 різних мов, в тому числі на українську, французьку, малайську і т. д. Переклад підготували за допомогою краудсорсингової платформи translations.telegram.org, тобто залучали для виконання роботи велике число добровольців.

Наступне оновлення телеграму з'явиться в травні 2021 року. Засновник Павло Дуров обіцяє користувачам додати в програму відеовимір до голосових чатів, зробивши телеграм потужною платформою для групових відеодзвінків. «Ми додамо спільний доступ до екрану, шифрування, шумопоглинання, підтримку настільних ПК та планшетів – все, що можна очікувати від сучасного інструменту відеоконференцій, але з інтерфейсом, швидкістю та шифруванням на рівні Телеграм» [37].

Як висновок, окрім того що телеграм і так має масу додаткових опцій, підтримується на всіх видах девайсів, зберігає дані в хмарних сервісах, розробники продовжують вдосконалювати функціонал для комунікації. Крім кількісного зростання користувачів, також сильно зросла інтенсивність використання месенджера і збільшилася різноманітність функцій, які він виконує. Перебуваючи на діджитал-ринку 8 років, програма пройшла шлях від месенджера з примітивними можливостями до потужної поліфункціональної платформи, яка входить в топ-5 найпопулярніших для листування.

## **1.2. Інтеграція засобів масової інформації в телеграм-канали: переваги та недоліки**

З розвитком комунікаційної платформи Телеграм, в програмі з'явилося таке тематичне направлення як новини. Відповідно і зростає маса публічних телеграм-каналів, що позиціонують себе як повноцінні медіа. Цьому також сприяє толерантна політика соціальної мережі до опублікованого контенту. Категорія «Новини та ЗМІ» є домінуючою серед найпопулярніших телеграмканалів в Україні (Додаток Д), але серед новинних каналів рідко є офіційні

акредитовані засоби масової інформації. Створити публічний канал і назвати себе ЗМІ в телеграм може будь хто: як і акредитовані журналісти чи редактори, так і експерти в певній темі, так і звичайні люди без особливих знань.

Ключовими характеристиками сучасного медіа-простору, на думку . Вартанової, яка висловлена в статті «Цифрове суспільство: нові пріоритети ЗМІ і активні аудиторії», є децентралізація (велика кількість невеликих ЗМІ, які мають активну аудиторію), індивідуалізація (нові ЗМІ працюють для свого конкретного глядача), депрофесіоналізація журналістики і народження активних аудиторій – користувачів, які володіють найпростішими навичками створення контенту. Можливість для користувачів самим створювати і поширювати контент в сукупності з технологічністю платформ нових медіа та відносною свободою Інтернету призвела до значного зростання впливу на медіапростір непрофесійних авторів, які розширюють спектр доступних суспільству новин [3]. В результаті такі «автори не тільки перетворилися в повноцінних провайдерів контенту, а й завоювали довіру аудиторії, причому часом навіть більшу, ніж до публікацій професіоналів» [15]. Таке явище автори характеризують як прос'юмеризм (producer+consumer). Це поєднання виробника та споживача контенту в одній особі. Це термін також можна перекласти як «виробник для себе».

Одним з наймолодших і перспективних напрямків для створення непрофесійних медіа на сьогоднішній день є сервіси обміну миттєвими повідомленнями і, зокрема, месенджер Телеграм, який пропонує авторам відразу кілька варіантів дистрибуції створюваного контенту. Це може бути і спеціально створений контент для платформи, так і посилання на сайт у форматі «миттєвого перегляду».

Так як програма Телеграм є популярною, відрізняється простотою в опублікуванні інформації, українські та зарубіжні засоби масової інформації інтегруються в цю соціальну мережу.

Є кілька причин, чому відбувається така інтеграція в сучасному медіапросторі:

- можливість розширити свою аудиторію, адже користувачу набагато простіше читати новини на одній платформі, ніж заходити на окремі сайти;
- можливість редагувати свої новини;
- отримання оперативних реакцій від читачів, самі публічні канали створені у формі листування.

Інформація, яка публікується на них, сприймається простіше та доступніше. На відміну від інших мережевих платформ, де інтернет-журналісти регулярно стикаються з блокуванням постів або тим, що їх публікації не відображаються підписникам в стрічці, телеграм надає передплатникам цілодобовий доступ до контенту каналу. Тут поки немає ніяких механізмів ранжирування, модерації та інших факторів, що ускладнюють роботу з платформою [6, с. 65-69].

Марина Рябчун у своїй статті «Інформаційні телеграм-канали, як нова медіа-платформа для ЗМІ» вважає, що «питання адаптації контенту під сервіс є ключовим при роботі з усіма медіа нового формату. Телеграм-канали є по суті платформою для мікроблогінгу, займаючи нішу між короткими повідомленнями з твіттера і об'ємними постами традиційних блогів» [22]. Таким чином, для успішного просування телеграм-каналу новинним редакціям необхідно підлаштовуватися під особливості платформи Телеграм.

Серед проблем інформаційного простору телеграму – фейки, конспірологічні теорії, маніпуляції, мова ненависті, проплачений контент («джинса»). Недобросовісні «ЗМІ» можуть повністю плагіатити інші медіа, заробляти на рекламі інших каналів. Модератори платформи майже не займаються блокуванням контенту в телеграмі, тому на просторах каналів можна побачити відверті фейки, пропаганду, чутливий контент, еротичні фото чи рекламу ескорту.

В медіасередовищі Телеграм також існує таке явище як інфодемія. Вперше термін використав американський політолог та журналіст Девід Роткопф в авторській колонці про епідемію SARS для «The Washington Post». Термін є скороченням від «інформаційна епідемія». Його пояснюють як засилля інформації на певну тему. Політолог пояснює, що інфодемія – це факти, змішані зі страхом, спекуляціями та чутками. Автор наголошує, що завдяки технологіям така інформація може дуже швидко поширюватися по світу та впливати на різні аспекти життя суспільства, зокрема без пекові [40]. В сучасних реаліях інфодемія проявляється у публікаціях про коронавірус.

Таким чином, ми бачимо, що платформа Телеграм з плином часу наповнюється засобами масової інформації. Розширення спектру джерел інформації має багато переваг, такі як мобільність та оперативність. Але водночас із поширенням медіа в цій програмі, з'являються проблеми в інформаційному просторі телеграму, насамперед це недостовірна інформація та плагіат.

#### **1.3. Різноманіття телеграм-каналів про музику в Україні**

В категорії «Музика» в рейтинг топ-5 найпопулярніших телеграм-каналів в Україні входять групи з мінімальною (практично нульовою) кількістю журналістських публікацій [36]. Проаналізувавши цей рейтинг, розуміємо, що основна частина публікацій таких телеграм-каналів – це або тематичні плейлісти, або публікація нових музичних релізів без жодних коментарів чи критики, тобто в каналах переважає розважальний контент.

Але музична журналістика як явище таки існує на теренах телеграму. Американський співак, композитор та мультиінструменталіст Марк Заппа вважав, що «музичні журналісти – це люди, які не вміють писати, вони беруть інтерв'ю у людей, які не вміють говорити для людей, які не вміють читати» [29].

Поки що телеграм-канали про музику не можуть конкурувати з розважальними, адже якщо читачу першого каналу потрібно докласти зусиль для прочитання, аналізу матеріалів, то підписник другого виду каналів зусиль не докладає, він просто слухає музику. Тому і різниця в кількості підписників колосальна – до прикладу, «the flow» (лінк  $(\partial s)$ uperslowflow) [38] – найпопулярніше музичне інтернет-видання має 19 тисяч підписників, в той час як розважальний канал з плейлистами «Музыка» (лінк  $(\partial \text{muzyka-musics}) - 332$ тисячі підписників.

При цьому на своїй сторінці в інстаграмі «the flow» має 168 тисяч підписників. Така нерівність частково пов'язана із системою сповіщень та особливостями новинної стрічки. Система сповіщень в телеграмі налаштована так, що користувач буде бачити скільки непрочитаних публікацій він має в тому чи іншому каналі, звукове нагадування можна вимкнути, але шанси зайти на канал і прочитати нові матеріали будуть низькими. Сповіщення в інстаграмі, до прикладу, можуть надходити в разі індивідуальних налаштувань. Новинна стрічка в телеграмі дроблена – тобто немає єдиного потоку нової інформації і користувачу доводиться вручну обирати канал для новин, це значно знижує охоплення аудиторії.

Аудиторія в невеликих музичних телеграм-каналах дуже мобільна, активна. Тому автори таких медіа використовують дружелюбний підхід до підписників, від чого здається, що ком'юніті телеграм-каналу – величезна група однодумців [23, с. 22-29].

Ключовою рисою медіа в телеграм-каналах є показ індивідуального стилю, тому здебільшого автори музичних телеграм-каналів не просто діляться новинами зі світу музики, а і наважуються самостійно коментувати їх. Тобто вони виступають у ролі музичних критиків.

Музична критика – це різновид музичної журналістики. Вона є суб'єктивною формою сприйняття музики, тобто базується на власних судженнях критика. На думку сучасних музикознавців, музична критика має спиратися на аналітичний досвід вироблений музикознавством. Так, Юрій Келдиш зазначав, що об'єктивна критична оцінка того чи іншого творчого факту вимагає «урахування конкретних умов його виникнення, місця, займаного ним у загальному процесі музичного розвитку, у громадському та культурному житті даної країни і народу в певну історичну епоху. Для того, щоб бути доказовою і переконливою, ця оцінка повинна спиратися на тверді методологічні основи і накопичені результати історичного і теоретичного музикознавчого дослідження» [12, с. 130].

Окрім того, що музичні медіа, в тому числі, телеграм-канали публікують різноманітні новини із світу творчості, огляди чи інтерв'ю, вони, як і багато інших ЗМІ, стараються не стояти осторонь соціальних місій. Анастасія Нуржинська, фахівець з комунікацій Програми ЄС-Східного партнерства «Культура і Креативність», і Ануш Беглоян, фахівець з адвокатування з Вірменії, пояснюють важливість не лише інформування, а і формування громадської думки. «Якщо медіа не можуть вплинути на політику, вони можуть працювати над темою, яка має потенціал для розвитку країни. Послідовність, використання різних типів матеріалів, партнерство декількох ЗМІ, - характерні риси медіакампанії, яка може справити величезний вплив на вирішення соціальних проблем» [34].

Візьмемо за приклад український онлайн-журнал про музику «Слух». Телеграм-канал (лінк @slukh) має 5 тисяч підписників. ЗМІ активно коллаборується з музичними майданчиками, організаторами, фестивалями, клубами, що є взаємовигідним для обох сторін [35]. Так в лютому 2021 року «Слух» став куратором музичної сцени київської барахолки «Кураж». Формат події – денні вечірки для всієї родини у поєднанні з виставками, лекціями, майстер-класами тощо та селекцією ресторанів на фуд-корті. А ось що каже про співпрацю Максим Сердюк, головний редактор «Слух»: «Ми щодня відслідковуємо та слухаємо купу української музики і хочемо, щоб нові імена знаходили свого слухача. Показувати нових виконавців загалу – це одна з важливих задач для нас. Наша команда рада цій співпраці, тому що «Кураж» – чудове місце для того, щоб новачки змогли презентувати себе».

В коронавірусну епоху видання підтримує власне свою галузь – музику, оскільки вона перебуває в кризовому стані, наприклад, транслює безкоштовні стріми із діджей-сетів. Серія документальних фільмів про українське культурне життя «Спалах» – ще один приклад того, як медіа «Слух» популяризує вітчизняну культуру, при цьому продюсери зацікавлюють аудиторію, задіюючи відомих людей. «Спалах» має 10 серій, кожна з яких розкриває важливу культурну тематику: від феномену української поп-музики та кліпмейкінгу до кіно, комедії, вуличного мистецтва та української моди.

Отже, музична журналістика в інформаційному просторі телеграмканалів поки що не має такої великої аудиторії, як телеграм-канали з розважальними музичними добірками. Здебільшого, сегменти, які охоплюють телеграм-канали про музику, – це новини та музична критика. При цьому автори журналістських телеграм-каналів продовжують слідувати цінностям ЗМІ – допомагати в вирішення соціально-важливих питань.

#### **Висновки до розділу 1**

Проаналізувавши технічний інструментарій телеграму, приходимо до висновку, що ця програма – зручна платформа для комунікації, обміну інформацією та поширення власного контенту. Вона створена у 2013 році, і станом на 2021 рік входить в п'ятірку месенджерів, які мають найбільшу кількість завантажень. Серед конкурентів телеграм відрізняється наявністю ботів, можливістю створювати публічні канали та високим рівнем безпеки. За допомогою цього месенджера можна дзвонити, створювати голосові чати, відправляти аудіо та відеоповідомлення.

Так як програма активно розвивається (в січні 2021 кількість користувачів сягнула 500 мільйонів), то розширюється і інформаційне поле платформи. В телеграм інтегруються засоби масової інформації, вони трансформуються у формат публічних каналів. Генерувати журналістський контент можуть не лише офіційні представники медіа, а і прості люди. Внаслідок цього з'являються нові проблеми інформаційного середовища – відсутність експертної думки, неперевірена інформація, пропаганда тощо. Але разом з цим – ЗМІ, які функціонують у форматі телеграм-каналів, відрізняються оперативністю, мультимедійністю, гіпертекстуальністю.

Телеграм-канали існують на різні тематичні направлення, відповідно існує ніша музична. Передові позиції посіли телеграм-канали з музичними добірками, без журналістських матеріалів. Натомість музична журналістика в телеграм-каналах також розвивається, але аудиторія її в рази менша. Для того аби розширювати свою аудиторію, музичні засоби масової інформації функціонують не виключно на просторі телеграм-каналів, а також і в інших соцмережах. Мати кілька сторінок в різних соціальних – цілком прийнятна практика.

Музичні журналісти в телеграм-каналах намагаються бути якомога ближчими до аудиторії, використовуючи мову, якої спілкується читач, на каналі вони створюють дружелюбну та сімейну атмосферу. Музичні ЗМІ часто виступають в ролі інформаторів та музичних критиків, вони несуть просвітницьку, культурну та соціальну місію.

#### РОЗДІЛ 2

# СПЕЦИФІКА РОЗРОБКИ ТЕЛЕГРАМ-КАНАЛУ ПРО СУЧАСНУ УКРАЇНСЬКУ РОК- І ПОП-МУЗИКУ

### **2.1. Особливості платформи і технічні аспекти в розробці телеграмканалу**

Для створення телеграм-каналу насамперед потрібно мати встановлену програму Телеграм. Завантажити для мобільних пристроїв її можна в магазині застосунків Play Market, App Store тощо. Комп'ютерна версія доступна у вигляді простого сайту або у вигляді застосунку, який можна завантажити на офіційному сайті. Функціональні особливості застосунку зручніші та мобільніші [23, с. 24].

Авторизувавшись в програмі за допомогою мобільного номеру телефону, ми тепер можемо перейти безпосередньо до створення телеграм-каналу. Натиснувши кнопку «нове повідомлення», програма пропонує наступне: «нова група» (чат між користувачами), «новий секретний чат» (зашифрований діалог), «новий канал» (створення телеграм-каналу). Для створення телеграм-каналу потрібно обрати третій варіант.

Далі необхідно ввести назву майбутнього каналу. В назві можна використовувати різноманітні символи, смайлики, великі та маленькі букви – все для того, аби телеграм-канал відображав бачення автора (в тому числі естетичне та смислове). Але варто розуміти, що чим складніші символи автор буде використовувати, тим складніше аудиторії буде знайти телеграм-канал в пошуку. Тому назва нашого телеграм-каналу – «Solo way». Окрім того, що вона нескладна, обидва слова написані однією мовою (тобто при пошуку не треба перемикати клавіатуру), вона несе в собі сенс, який ми хочемо донести до читачів. На слух «Solo way» сприймається як «соловей» – народний символ української музики та пісні. Написавши слово англійською, отримуємо

кардинально нове значення – soloway – а саме «єдиний шлях». Назву легко запам'ятати та написати.

Наступний крок – опис каналу. В це поле теж можна додавати різні символи та смайлики, але знайти телеграм-канал за фразами в описі неможливо. Тому тут ми без обмежень використовували фантазію. В описі звучить ключова фраза телеграм-каналу «Solo way» – «from Ukraine with sound». В перекладі означає «із України зі звучанням». Нагадує іншу фразу: «from Ukraine with love» – « $i3$  України з любов'ю». Гра слів зацікавить майбутніх підписників. Фрази в описі каналу надалі будуть використовуватися як слоган, це доповнить концептуальну цілісність нашого телеграм-каналу.

Для того, щоб телеграм канал був упізнаваним, потрібно створити логотип (Додаток Е.) Для цього ми скористалися безкоштовним сервісом для створення дизайнів – Canva. Ми створили зображення з центральним круглим елементом, тому що в телеграмі специфічні круглі «віконця» для каналів чи контактів, таким чином зображення логотипу не буде деформуватися. Також на логотипі є назва каналу «Solo way», його девіз «From Ukraine with sound», а також активне посилання на телеграм-канал. Наявні такі художні елементи як силует птаха, що відображає концепцію назви каналу, музичні ноти, що роз'яснюють аудиторії, що телеграм-канал про музику. Основними кольорами проекту є світло-жовтий, світло-блакитний і білий. Перші два кольори візуально нагадують прапор України, що також натякає читачу про українське спрямування контенту на каналі. Білий колір візуально підходить до логотипу, він акцентує або розмежовує елементи. Надалі ми будемо використовувати створений логотип як фірмовий знак, до прикладу, для оформлення відеоматеріалів.

Після цих кроків програма «перенесла» нас на наступний етап, який називається «налаштування каналу». Є два типи телеграм-каналів – публічні канали (їх можна знайти в пошуку, будь-хто може приєднатися) та приватні канали (до них можна доєднатися лише за допомогою запрошувального

посилання). Аби у нашого проекту була якомога більша кількість підписників, ми обрали для «Solo way» формат публічного каналу.

Кожен телеграм-канал повинен мати публічне посилання (лінк). Його можна змінити будь-коли, але потрібно врахувати, що потенційні підписники можуть не знати про оновлення, і вони будуть не в змозі знайти канал. Посилання може містити лише букви латинського алфавіту, арабські цифри та символ підкреслення. Мінімальна довжина – 5 символів.

Кожне посилання унікальне, якщо вже існує лінк з такою назвою, програма не дозволить створити канал з аналогічним посиланням. Така ситуація була і в нас. Лінк @soloway вже був створений, тому ми додали приставку ua (тобто український), цим ще раз підкреслили тематичне направлення проекту. Посилання на наш телеграм-канал «Solo way» – t.me/uasoloway. В такому вигляді лінк можна розмістити поза програмою Телеграм, а в самому застосунку достатньо користуватися посиланням в спрощеному вигляді –  $\omega$ uasoloway. Існує також primary link – первинне посилання. Його можна знайти в налаштуваннях каналу, вже після створення.

Телеграм надає можливість адміністраторам каналів приховувати свої імена. Але ми хочемо, щоб наш читач знав, що саме ми є авторами опублікованого контенту. Тому в налаштуваннях ми увімкнули функцію відображення імені адміністратора.

Наступний крок – це створення зручної навігації. Наповнення телеграмканалу йде у вигляді суцільної стрічки інформаційних повідомлень. Аби користувачу було легко знайти ту інформацію, яка йому потрібна, ми створили спеціальні теги. Теги – це ключові слова, які коротко описують, про що той чи інший матеріал. Тобто «ввівши певний тег в пошук, користувач зможе знайти всі публікації в яких він є» [14, с. 264].

В програмі Телеграм теги виділені блакитним кольором, їх легко помітити серед тексту. В телеграм-каналі «Solo way» є 7 різних тегів, вони відображають смислове наповнення обраного матеріалу.

1. #solo\_персона – матеріали про українських співаків та співачок;

2. #solo\_band – матеріали про українські рок- та поп-гурти;

3. #solo\_бліц – бліц-опитування про українську музику;

4. #solo\_playlist – тематичні плейлісти з українською музикою;

5. #solo\_новини – новини про українську рок- та поп-музику;

6. #solo\_закулісся – матеріали про те, що залишається поза сценою: організація концертів, процес створення музики тощо;

7. #solo\_interview – інтерв'ю.

При розробці тегів, ми керувались виключно естетичними міркуваннями, милозвучністю та функціональністю. В одній публікації телеграм-каналу «Solo way» може бути декілька тегів, якщо вони підходять за змістом, або не бути жодного тегу, тобто інформації в ній недостатньо для повноцінного пошуку. Теги ми розміщували на початку матеріалів.

Версія програми для Android дозволяє використовувати різні види шрифтів в публікаціях – курсив, жирний, підкреслений, закреслений, розширений, – і комбінувати їх між собою. Ми скористалися цією функцією, і виділяли слова, які ми вважали за необхідне виокремити, наприклад, назви музичних гуртів чи важливі дати.

Аби не обтяжувати матеріал великою кількістю посилань на сторонні сайти, телеграм пропонує «заховувати» посилання в слова. Тобто програма гіпертекстуальна – натиснувши на обране слово, користувач може відкрити задане адміністратором посилання.

Тепер переходимо безпосередньо до самих текстових повідомлень, саме в такому вигляді публікується контент в телеграмі. По-перше, їх можна редагувати, що дуже полегшує роботу автора. Так як в телеграм-каналу єдиний адміністратор, він виконує також роль редактора, і може допустити певні помилки. Тому функція редагування нам дуже допомагає, але читачі телеграмканалу будуть бачити, що публікація відредагована. До того ж, ця функція стає недоступною після 14 днів від опублікування.

Матеріали можна видаляти, копіювати текст, відправляти в особисті повідомлення, чати чи інші канали, після цього над пересланою публікацією

з'явиться назва першоджерела з гіперпосиланням на телеграм-канал. Також ці текстові повідомлення можна пересилати знову на канал. Це робиться для того, щоб нагадати читачам про існуючий контент або щоб прокоментувати його. Якщо потрібно поділитися конкретним матеріалом, але поза межами програми Телеграм, то сервіс надає можливість скопіювати посилання не на весь канал, а на обрану публікацію. Всі маніпуляції, які проводяться над публікаціями, в телеграм-каналах відображаються в статистиці, яка доступна лише адміністраторам та лише каналам з кількістю підписників більше 50.

Також у телеграм-каналах і чатах є проста і корисна функція, за допомогою якої можна закріпити потрібне повідомлення. Це означає, що закріплене повідомлення буде завжди показано тим, хто заходить на канал. В такому пості можна вказати важливу інформацію, анонс якої-небудь події, рекламне посилання тощо. Ми закріпили першу публікацію, в якій розповідаємо про телеграм-канал «Solo way» та про навігацію в ньому.

Так як телеграм-канал «Solo way» – повноцінний журналістський проект, то в ньому присутня жанрова різноманітність, відповідно матеріали різняться за кількістю знаків. Для полегшення доступності, на телеграм-каналі варто виокремлювати великі матеріали від невеликих заміток.

4096 – така максимальна кількість символів в одній публікації в телеграмканалі [33]. Звісно, великий текст можна поділити на кілька частин. Але доступність такого матеріалу викликає питання. Користувач навряд чи захоче читати матеріали в такому незручному вигляді і буде просто гортати стрічку каналу та не читати матеріали. Адже сама концепція телеграму – швидкий обмін короткими повідомленнями, а не лонгрідами. Тому засновники телеграму проблему великих текстів вирішили так: створили спеціальний бот – Telegraph. Тут ліміт по кількості знаків набагато вищий – 34 087 символів.

В ньому будь-хто може авторизуватися, але потрібно врахувати, що на кожному новому пристрої треба знову проходити авторизацію. Бот створює унікальне посилання на ваш матеріал (в назві посилання є заголовок, написаний латиницею, та день і місяць першої публікації). Копіюючи це посилання в

звичайне текстове поле, адміністратор автоматично прикріплює матеріал. Надалі публікація відкривається у вигляді миттєвого посилання («instant view»). Воно дозволяє користувачам телеграму миттєво переглядати статті з інтернету без очікування завантаження сторінки.

Сторінки миттєвого перегляду підтримують текст і медіа будь-якого типу і відмінно працюють, навіть якщо вихідний веб-сайт не оптимізований для мобільних пристроїв. Читач на мобільному пристрої може вибрати один із двох шрифтів («Default» чи «Serif»), його розмір (від 12 до 30).

Посилання відкривається у формі простого блогу. Автору можна прикріпити фото, відео чи посилання на YouTube, Vimeo чи Twitter. До речі, перевагою є можливість підписати фото. Фотографії, які ми використали для матеріалів в боті Telegraph, мають або конкретного автора, або взяті із відкритих джерел. Це ми і зазначали в підписах під ілюстраціями. Для журналістського матеріалу важливо підписувати звідки взято ту чи іншу ілюстрацію або роз'яснювати що це за зображення.

Для автора є два режими роботи в боті: перегляд та редагування («edit»). Кнопка «publish» дозволяє зберегти написаний матеріал. Гіпертекстуальність також присутня в Telegraph, вона має аналогічний принцип роботи, як і в текстових повідомленнях. Є можливість виокремити заголовок чи підзаголовок, це також робить текст доступнішим в читанні. Можна вказати авторство матеріалу. Ми прикріплювали до свого імені гіперпосилання на телеграм-канал «Solo way», це допоможе привабити нових підписників, які читають матеріал з «Solo way» не напряму.

В цьому боті не таке різноманіття шрифтів, як в звичайному текстовому повідомленні, але слова можна виділити курсивом, жирним, збільшити або зменшити їх, оформити у вигляді цитати.

Під час розробки телеграм-каналу були ситуації, коли потрібно було прикріпити багато фотографій для ілюстрації матеріалу. Прикріплювати їх в текстовому полі – не вихід, адже телеграм групує їх по 10, до того ж кількість сповіщень підписникам відповідає кількості фотографій. Ситуація, коли читачу

надходить 15 сповіщень, може викликати у нього неоднозначну реакцію. Тому велику кількість фотографій ми групуємо власноруч і створюємо колаж. Для цього ми використовуємо сервіс [https://mycollages.ru/app/.](https://mycollages.ru/app/) Він безкоштовний, ним зручно користуватися: можна скористатися готовим шаблоном або створити власний, зображення завантажуються на сервіс швидко, розмір рамок та готового колажу можна регулювати, а також за необхідності додати текст. Сервіс не псує якості початкових зображень. Готовий продукт легко завантажити.

Як висновок, платформа Телеграм дозволяє будь-кому створити власний публічний телеграм-канал. При цьому з технічного боку це зробити не складно. Обов'язковими елементами для телеграм-каналу є вид каналу, унікальне посилання, його назва. Для розширення аудиторії також можна додати власний логотип та опис каналу. Публікації можна закріплювати, редагувати, видаляти, виділяти певними шрифтами. Хештеги допомагають як і адміністратору, так і підписникам, знаходити потрібний матеріал. За бажанням можна додавати колажі та матеріали створені за допомогою бота Telegraph.

### **2.2. Специфіка створення різнопланового журналістського контенту для телеграм-каналу «Solo way**»

Відповідно до специфіки програми Телеграм ми можемо створювати різноплановий журналістський контент. Мультимедійні засоби дозволяють поєднувати і комбінувати різні види матеріалів – графічні, аудіо, відео чи текстові.

Почнемо з текстового контенту. Якщо розглядати його за жанровою приналежністю, то в телеграм-каналі «Solo way» є такі види матеріалів як стаття, репортаж, замітка, огляд.

Також є вступне слово редактора. Це найперша публікація, її назва «Пролог». В ній ми поєднали художність (образи, які асоціюються зі щастям та музикою) та пізнавальність (ми пояснили назву «Solo way»). Також додали

важливу інформацію: як орієнтуватися в інформаційному просторі телеграмканалу за допомогою спеціальних тегів.

Матеріал, який ми опублікували потім, – анонс до статті про співачку Dakooka. Ми написали цей анонс, бо вирішили не обтяжувати текстом основне повідомлення про статтю (в ньому вже буде довге посилання). Особливості нашого анонсу – короткий (одне речення), інтригуючий (ми написали, що співачка перевернула уявлення автора), інформативний (ми частково написали про що буде стаття).

Відповідно, наступна публікація в телеграм-каналі «Solo way» – інформаційно-описова стаття про українську поп-артистку Dakooka. Якщо коротко – в ній ми розповіли хто така співачка, яку музику вона створює та чим вона надихнула автора. Для написання матеріалу ми використовували метод вивчення джерел в мережі Інтернет. Щоб зробити матеріал цікавішим ми додали цитату із інтерв'ю Dakooka для медіа Lenta.ru. При цитуванні ми посилались на це джерело. Для ілюстрування статті ми прикріпили кілька світлин зі сторінки героїні матеріалу в соціальних мережах. В описі під фотографіями ми вказали це джерело.

Анонс на інший великий матеріал – репортаж – відрізняється від попереднього. Якщо в анонсі на статтю все чітко та коротко, то, анонсуючи репортаж, ми дозволили собі описовість, що властива репортажному стилю, велику кількість художніх засобів. При цьому в обох варіантах зберігається головне – інтрига. Із медіафайлів ми додали відео власного авторства, оскільки динамічна картинка краще вписується в жанрову концепцію репортажу.

Власне, сам репортаж – подієвий і має назву «Мій перший рок-концерт: як це було». Чітко та конкретно вказано музичний гурт («Валентин Стрикало»), дату (3 грудня 2017 року), час (вечір) та місце (Київ, нічний клуб «Sentrum»). Дія описується від першої особи.

Ілюстрації в репортажі грають величезну роль, адже вони несуть в собі не лише естетичну роль, а й інформаційну, наприклад афіша концерту, квитки чи сет-ліст. До речі, в цій публікації всі зображення власні. Так само як і текст.

Якщо в статті є інформація, яку можна знайти в мережі Інтернет, упереміш з суб'єктивними думками та емоціями автора, то репортаж з концерту повністю створений із власних спогадів та переживань. Ексклюзивність оповіді підвищує цінність матеріалу.

Репортаж «Мій перший рок-концерт: як це було» іде в хронологічному порядку, і власне самій події передує детально описана передісторія та невеликий вступ про те, що означає для автора гурт «Валентин Стрикало», і те як автор мріяв відвідати рок-концерт. В цьому репортажі автор ділиться власними спогадами, намагається бути щирим та якомога правдивіше описати свої емоції. В матеріалі є місце для самоіронії та легкої ностальгії.

Наступна текстова публікація за жанром – новинна замітка про створення креативної агенції «Badoev ID». Ми також скористалися методом вивчення джерел в мережі Інтернет, а саме відвідали сайт креативної агенції про яку ми будемо писати, також сторінки засновників у соціальних мережах. Відповідно, в тексті є цитата засновників, взята з сторінки агенції в інстаграмі.

Ще один спосіб розшити медіа складову телеграм-каналу – прикріпити запис екрану. Наприклад, ми використовували цей спосіб в новинній замітці про створення креативної агенції «Badoev ID». Прикріпити зображення засновника чи логотип новоствореної агенції – передбачувано, але не захоплююче. Тому ми вирішили додати динаміки в телеграм-канал «Solo way» – прикріпили короткий відео-скролл сайту агенції (скролл – форма подання інформації, при якій вміст рухається у вертикальному або горизонтальному напрямку).

Функція запису екрану доступна на багатьох девайсах, наприклад на мобільних пристроях з оновленою операційною системою Android та iOS ця функція передбачена за замовчуванням, на комп'ютерних пристроях може не бути такої можливості, тому на допомогу прийде програма OBS Studio. В кінцевому результаті – відео має хронометраж 30 секунд.

Для того, аби не «перевантажувати» читача суто експертним контентом, в телеграм-канал ми додали також розважальний контент. В нашому випадку – це шпалери для мобільних пристроїв. Тематично вони підходять під концепцію проекту – музику. Кожне зображення створювалось в програмі «Canva». На зображеннях написані рядки з пісень українського поп-гурту «Latexfauna» в поєднанні з графічними елементами, які доступні у фоторедакторі. Шпалери є ексклюзивними, оскільки в них ми втілилили власну оригінальну ідею.

Матеріали в телеграм-каналі поєднані між собою, тобто кожна публікація не існує сама по собі, а є частиною великого проекту «Solo way». Для цього ми використовуємо в текстах фрази-зв'язки, типу «продовжуємо говорити про відомих кліпмейкерів», «щоб остаточно занурити вас в атмосферу», тощо.

В телеграм-каналі «Solo way» існують також публікації-зв`язки. Це тематичні плейлісти, вони є різновидом розважального контенту. Такий вид публікацій доповнює журналістські матеріали та урізноманітнює наповнення телеграм-каналу. Плейлісти прикріплені у вигляді посилання на платформу YouТube. Хоча в програмі Телеграм теж є можливість слухати музику, досить часто на цій платформі її блокують через порушення авторських прав. На YouTube такі випадки – рідкість.

Матеріал під назвою «Такого Монатіка ви ще не чули» за жанром є оглядом. Це тематичний інформаційний огляд творів, поділений на 5 частин. В ньому представлено 5 пісень співака Дмитра Монатіка, які не є популярними, але, на нашу думку, їх варто послухати. Ми коротко описуємо про що йдеться в композиції, та аргументуємо, чому на ці композиції варто звернути увагу. В боті Telegraph, в якому ми працювали, прикріпити аудіокомпозицію у форматі mp3до публікації неможливо. Тому прикріплені мультимедійні файли – це відео з піснями Монатіка із ресурсу YouTube, а в анонсі – GIF-зображення.

Аби урізноманітнити візуальну складову телеграм-каналу «Solo way», ми використали популярний інструмент в цій програмі – GIF-зображення. Простими словами, це анімовані зображення, але на відміну від звичайних статичних картинок і фотографій, з їх допомогою можна передавати більше різних емоцій за рахунок того, що зображення буде рухатися, на зразок відео.

GIF-зображення, що передають емоції, не вписуються в загальну концепцію телеграм-каналу «Solo way». Тому користуватися пошуком анімованих зображень в самій програмі немає сенсу, адже здебільшого там вони несуть розважальний зміст. В нашому телеграм-каналі GIF-зображення несуть ілюстративний характер.

Нам потрібно було GIF-зображення співака Дмитра Монатіка, тому ми скористалися пошуком в системі Google. Обрали категорію «зображення», далі натиснули на «інструменти», потім «тип». В переліку є необхідний формат зображення – «GIF». Його ми і обрали, система запропонувала нам велику кількість потрібних зображень. Обране ми завантажили. Аби прикріпити це GIF-зображення до матеріалу ми скористалися функцією «прикріпити файл» і обрали анімоване зображення, в описі до файлу ми і написали текстову складову. Аби зробити GIF-зображення із короткого відео (до 60 секунд), потрібно при прикріпленні цього файлу вимкнути звук – програма автоматично конвертує відео в GIF-зображення.

Для створення анонсу для інформаційно-описової статті «Всесвіт Таню Муіньйо» нам довелося використати монтаж. Теоретик кінематографу Лев Кулешов ще в 1917 році написав про монтаж: «Для того, щоб створити відеокартину, режисер повинен скомпонувати окремо зняті шматки, безладні і незв'язні, в одне ціле і зіставити окремі моменти в найбільш вигідну, гармонійну та ритмічну послідовність, так само, як дитина складає з окремих, розкиданих кубиків з буквами ціле слово або фразу» [15, с. 23].

Ціль прикріпленого відео – показати різноманітність робіт кліпмейкерки Таню Муіньйо, тому тут ми використовуємо лінійний монтаж із фрагментів її кліпів. Відео ми розміщували у визначеному порядку, для нас головне – обрати яскравий фрагмент відеокліпу з точки зору режисерської майстерності, естетики, впізнаваності та експресії. Кожен фрагмент приблизно однаковий за хронометражем (близько 13 секунд), загальний хронометраж – 63 секунди.

Відео-інтерв'ю – це популярний журналістський жанр, він динамічний, інтерактивний та інформативний. Саме тому ми вирішили почати працювати в

такому жанрі. Тим паче, що різноманіття функціоналу телеграм-каналу забезпечує функціонування такого інтерв'ю як повноцінного журналістського жанру. Інтерв'ю з Дмитром Шиповичем для «Solo way» за різновидом – це портретне інтерв'ю-діалог.

Створення такого медіа-продукту потребувало багато часу та зусиль. В цілому, щоб створити інтерв'ю на 18 хвилин та відеоанонс на 58 секунд, нам знадобилося 10 днів роботи. Процес від зародження ідеї до публікування готового матеріалу має декілька етапів, кожен з них незамінний та дуже важливий. Розповімо детальніше, що саме ми робили на кожному етапі.

1. Зародження ідеї.

Ідея – поговорити з музикантом-початківцем про сучасну музику, про творчість та концерти. Після цього ми проаналізували список своїх контактів та обрали героя – свого знайомого музиканта Дмитра Шиповича. Ми запропонували йому зробити інтерв'ю і він погодився. Після затвердження героя, ми змогли перейти до наступного етапу.

2. Підготовка до інтерв'ю.

Суть підготовки – формування мети і теми розмови, вирішення питання забезпечення якісним технічним оснащенням та пошук оператора. На цьому етапі нам знадобились навички із журналістського менеджменту. Адже насамперед потрібно продумати коли і де будуть проходити зйомки, враховуючи побажання героя інтерв'ю та оператора, знайти і орендувати необхідне обладнання. З курсу тележурналістики, нам відомо, що для зйомок відеоконтенту знадобиться – камера, штатив, картка пам'яті, мікрофон, ноутбук, два освітлювальні пристрої («дедолайти»).

Також ми написали список питань для інтерв'ю і для зручності поділили їх на чотири блоки, які умовно називались так – «Передісторія», «Власне творчість», «Про українську музику» та «Бліц». Аби отримати цікаві та змістовні відповіді, питання в перших трьох блоках в більшості відкритого типу (тобто передбачають розгорнуту відповідь, а не просто «так», «ні»). Прописали

також привітання-підводку до основної частини та прощання-відводку для того, щоб інтерв'ю було цілісним та гармонійним.

3. Підготовка в день зйомок.

Безпосередньо в день інтерв'ю ми ще раз переконалися в тому, що герой та оператор приїдуть, що технічне обладнання буде в повному комплекті і що локація доступна. Також ведучий вивчив (не завчив) список питань, підводку, відводку, зробив комплекс тренувань для дикції, підібрав доречний одяг та макіяж.

4. Сама бесіда.

Після того, як ми переконалися, що обладнання коректно налаштоване, розпочався сам процес зйомок. З курсу «основи режисури» ми знаємо, як потрібно «вибудувати» правильний кадр для подальшого монтажу. А ще важливим для відеокартинки – є зміна крупності. Так як в нашому розпорядженні була лише одна камера, то в конкретний момент картинка могла бути лише з одного ракурсу. Саме тому процес зйомок був не суцільним, а переривався аби оператор змінив крупність кадру.

Початок запису розпочинався хлопком – це технічний прийом, який допомагає в подальшому синхронізувати картинку, записану на камеру, та звук, записаний на мікрофон. Перший відеоряд, який зробив оператор, – крупний план інтерв'юера на камеру. Інтерв'юер озвучив привітання-підводку та весь список питань, при цьому герой інтерв'ю Дмитро поки що не відповідав. Після цього камера «переключилася» на Дмитра, ведучий продублював вже сказане відповідно до сценарію, а герой відповідав на запитання. Періодично діалог переривався, оскільки оператор змінював крупність плану. Так як інтерв'ю за своєю сутністю – розмова, то слідувати чітко сценарію неможливо. Тому під час нього ведучий ставив також уточнюючі запитання, які краще розкривали тему матеріалу.

Після завершення діалогу – розпочалися зйомки перебивок. Перебивки – це відео, які використовують в монтажі, аби урізноманітнити крупність планів, або вставити у послідовність відеоряду одної крупності, щоб не було різких

переходів між ними. Зазвичай знімають очі, обличчя, жести, руки, аксесуари (якщо вони є).

5. Після завершення самої бесіди розпочинається етап прослуховування матеріалу.

Ми власноруч виписали найцікавіші моменти, які були в інтерв'ю (шифрування). Наш кінцевий сценарій для монтажу складався із 5 частин, перші чотири – власне інтерв'ю (відповідно до поділу на блоки), останній – анонс (ми обрали короткі, яскраві та динамічні вирізки з попередніх 4 блоків). При цьому в сценарій ми додали розшифровку кожного запитання та відповіді, вказали в якому відео їх знайти та таймкод, тобто часовий проміжок відеоелементів.

6. Монтаж.

Далі ми почали працювати в ролі режисера монтажу. З курсу тележурналістики, нам відомо, що монтаж діалогу двох осіб передбачає, що перед їхніми обличчями повинен залишатися вільний простір. При недотриманні цього принципу, який отримав назву «правило 180 градусів» (на професійному жаргоні – «вісімка»), глядач буде дезорієнтований, припускаючи, що спілкування відбувається з третьою особою. «Склеювання епізодів однієї і тієї ж сцени, знятих з незначною різницею в крупності плану, також є неприйнятним, оскільки створюється відчуття «стрибка». Навпаки, різкий перехід від загального плану до великого може зруйнувати відчуття єдності місця і часу дії» [2, с. 43].

Для професійної обробки матеріалу ми використовували програму «Adobe premiere pro 2020». Вона призначена для професійного монтажу і широко використовується в телевиробництві.

Можливості програми дуже широкі, але так як це був наш перший досвід роботи в «Adobe premiere pro 2020», ми використовували найпростіший інструментарій: обрізка відео, «склейка» відео-елементів, створення та вставка анімованої заставки та анімованих титрів, синхронізація звукової доріжки.

7. Узгодження матеріалу з героєм.

Після того, як ми кілька разів перевірили змонтований матеріал, ми відправляємо його герою, аби він прокоментував результат та затвердив або не погодив інтерв'ю та анонс. Так як файли мають величезний розмір і їх неможливо відправити через будь-який месенджер, то ми скористалися хмарним сервісом fex.net. Ми завантажили туди відеоматеріали, а посилання відправили Дмитру, таким чином він отримав доступ до перегляду файлів.

Наш герой погодився на публікацію інтерв'ю та анонсу без будь-яких правок з його боку.

8. Публікація.

Ми перейшли до етапу публікації матеріалу. Першим ми, звичайно, опублікували анонс. Його ми також розмістили на сторінках в соцмережах з лінком на телеграм-канал «Solo way», такі ж дії зробили герой матеріалу та оператор. Аби підвищити рівень інтересу підписників каналу, інтерв'ю ми опублікували через кілька днів.

За допомогою телеграму можна ділитися файлами різного типу – зображеннями, анімаціями, відео, аудіо, стиснутими папками, голосуванням, геолокацією тощо. Але при цьому в сервісі є обмеження – розмір прикріпленого файлу не повинен бути більшим, ніж 1,5 гігабайт.

Відеоматеріал для нашого телеграм-каналу – «Інтерв'ю з Дімою Шиповичем» має розмір 2,2 гігабайти. Тому прикріпити його як звичайний файл нам не вдалось. Саме тому ми використали інший сервіс YouTube. Ця програма призначена для відеоконтенту, тому завантажити туди відео з таким розміром – не проблема. Перед цим потрібно створити канал, на який буде завантажуватися матеріал, пройти перевірку від сервісу YouTube на порушення авторських прав та прийнятність контенту. Також потрібно обрати категорію відео (в нашому випадку це «музика»), дати йому назву, вказати кілька кодових слів та написати опис. Опис частково дублюється з телеграм-каналу, при цьому ми залишаємо активне посилання на «Solo way».

Бліц-інтерв'ю (нім. Blitz – блискавка) також в професійній лексиці вживають vox pop (з лат. vox populi голос народу) – популярна форма подачі інформації на телебаченні, яка поступово інтегрується в інтернет-журналістику. Це жанровий різновид інтерв'ю, міні-інтерв'ю, стисла енергійна розмова з джерелом інформації, як правило, на місці події [20, с. 9]. Співрозмовникові журналіст ставить одне-два запитання, які іноді навіть не озвучуються; в кадрі подають лише відповідь.

Для vox pop характерні невелика кількість запитань на одну тему, лаконічність, одновекторність, але водночас – завершеність і цілісність. Тематичне бліц-опитування для телеграм-каналу «Solo way» назви не має, але ми написали список питань, які журналіст озвучив звичайним людям. Він запитав у них чи слухають вони українську музику? Кого знають із українських артистів та гуртів? Як вони вважають, чи підтримує держава українську музику? Відповідно, до питань ми і групували відповіді на етапі монтажу. Місце зйомок вулиця Хрещатик – центральна вулиця столиці України. Респондентів журналіст обирав випадковим шляхом.

Телеграм-каналі «Solo way» має особливий авторський стиль. Проект «Solo way» вирізняється з-поміж інших музичних телеграм-каналів специфічним авторським стилем. Лексика насичена сленгом (відосики, відрив, офігенний), іншомовними словами (мультитаскер, one take, прев'ю, кітч), професіоналізмами (дискографія, аранжування, лайв-сесія, сет-ліст) та емоційними вигуками (йой що буде, are you ready? тощо). До читача автор звертається на Ви, але артистів презентує в спрощеній манері: Діма Монатік, а не Дмитро, Катя Дакука, а не Катерина тощо. Стиль мовлення публіцистичний з вкрапленнями розмовного стилю. Ми використовуємо експресивну і динамічну подачу. В самих матеріалах присутній суб'єктивізм, адже ми пишемо про музику, тобто про вид мистецтва, яке можна осягнути шляхом емоцій та переживань.

Таким чином, телеграм-канал про українську рок- та поп-музику «Solo way» має широку жанрову різноманітність. На ньому представлені як і жанри текстові (статті, огляди, замітки, анонси і тд), так і відео (інтерв'ю-потрет, бліцінтерв'ю). Щоб зробити контент різноплановим, ми використовували різні технічні засоби (боти, відео-скроли, GIF-зображення тощо), експериментували з презентацією матеріалів. В ході таких експериментів, ми змогли окреслити власний авторський стиль.

#### **2.3. Статистика та засоби просування телеграм-каналу «Solo way**»

Раніше, щоб подивитися статистику телеграм-каналу, адміністратори використовували сторонні сервіси: Tgstat і Telemetr. Тепер же дані видно через вбудований функціонал месенджера.

Починаючи з версії оновлення 6.0, в телеграмі з'явилася статистика для каналів. Зараз вона доступна в додатках Android і iOS. Її мають можливість переглядати тільки адміністратори каналів з кількість підписників від 50 осіб. Так як кількість підписників у нашого телеграм-каналу «Solo way» більша 50, то нам доступне це розширення.

Для того, щоб відкрити статистику в Телеграм з операційної системи Android, ми відкрили профіль каналу, натиснули на меню «трьох точок» і обрали пункт «статистика». Статистика охоплює весь період функціонування телеграм-каналу від моменту створення до реального часу. Вона пропонує для адміністратора переглянути таку інформацію: загальну кількість підписників, кількість перегляді публікацій, скільки користувачів увімкнули сповіщення від телеграм-каналу, скільки є пересилань публікацій тощо.

Також такі цифри можна переглянути стосовно конкретної публікації, а не всього телеграм-каналу. Під кожним графіком знаходиться шкала часу. Щоб вибрати потрібний період, потрібно перетягувати повзунок. Натискаючи на сам графік, можна побачити конкретні цифри за певний день. В «Статистиці» наявні 9 лінійних графіків.

«Зростання» – показує загальну динаміку приросту передплатників. Проаналізувавши статистику, ми бачимо, що графік зростаючий, найбільша кількість користувачів приєдналася до телеграм-каналу з 21 по 29 квітня. Це

можна пояснити тим, що в цей період ми відправили в свої соцмережі анонс відеоінтерв'ю, посиланням також ділився герой матеріалу та оператор.

Графік «Підписники» показує кількість підписок і відписок. Так ми можемо побачити скільки учасників приєдналося до каналу або покинуло його в певний день або період.

«Сповіщення» – ця статистика показує скільки людей увімкнули або вимкнули сповіщення за певний часовий проміжок. Таким чином ми можемо відстежувати важливість контенту для своїх передплатників. Зрозуміло, що тенденція рухається в бік вимкнення сповіщень. Наприклад, 4 травня сповіщення вимкнуло 7 користувачів, що становить 14% від загальної аудиторії телеграм-каналу «Solo way».

Наступна статистика називається «Перегляди щогодинно». На цьому графіку можна побачити кількість переглядів з розбивкою по годинах (середнє число за тиждень). Одна лінія графіка показує поточний тиждень, інша – попередній, так можна порівняти результати. Згідно статистики, незалежно від тижня, перегляди щогодинно не змінюються, найактивніший час за кількістю переглядів на телеграм-каналі «Solo way» – це 9 година ранку та 17 година вечора.

В графіці «Перегляди за джерелом» програма показує в яких джерелах користувачі побачили контент телеграм-каналу «Solo way». Відповідно графічний елемент ділиться на кілька блоків: підписники, канали (перегляди з репосту на інші канали), URL (перегляди від користувачів, які перейшли за посиланням на пост), групи (перегляди від репосту в групи), особисті чати (перегляди від репосту в особисті чати), пошук (перегляди з пошуку по каналу).

Графік «Нові підписники за джерелом» показує звідки приходять нові підписники: канали, пошук, групи, URL, особисті чати. У випадку телеграмканалу «Solo way» – це пошук та URL.

Діаграма «Мови» показує, яка мова встановлена в додатку Телеграм у користувачів, які дивилися повідомлення на каналі (не слід плутати з географією аудиторії).

У наступному графічному елементу під назвою «Взаємодї» показано два показника активності користувачів: перегляди і репости. По днях видно скільки всього подивилося публікацій і скільки людей поділилося ними.

«Взаємодії з миттєвим переглядом» – аналогічно до попереднього графіку, показує активність в статтях миттєвого перегляду «Instant View».

Програма Телеграм не передбачає рекламу за умовчанням, тобто це не автоматичний процес. Кожне рекламне оголошення на платформі – самостійне рішення адміністратора телеграм-каналу розміщувати такого роду контент. Телеграм-канали можуть рекламувати інші публічні канали в цій соціальній мережі за певну оплачу чи по бартеру (взаємовигідних послугах) [32]. При цьому потрібно враховувати, що аудиторія дуже чутлива до різного роду інтеграцій, оскільки реклама може негативно вплинути на сприйняття телеграмканалу, знизити його репутацію (наприклад, реклама спортивних ставок, онлайн-казино).

Деякі канали роблять платні добірки каналів, в яких можна додати і свій ресурс. Також можна за оплату прорекламуватися в каналі з відповідною цільовою аудиторією. Підібрати відповідний канал можна за допомогою сайту Tlgrm.ru в розділі «Канали». Необхідно звертати увагу на кількість підписників і частоту виходу матеріалів.

Так як на телеграм-канал існує постійний лінк, який можна запам'ятати, то розміщувати його можна в будь-якій соціальній мережі. Власне, таким чином ми і рекламували телеграм-канал «Solo way» – публікували посилання в своїх соціальних мережах, причому робили це нативно. Наприклад, додавали анонс, прев'ю до статті або замітки, при цьому в кінці дописували, що інформація в повному обсязі є на каналі «Solo way».

Запорука великої кількості підписників та активності – чітке усвідомлення цільової аудиторії телеграм-каналу (тобто хто буде зацікавлений в проекті). Чому ж так важливо знати свою цільову аудиторію?

На те є кілька причин:

- побудова максимально успішної рекламної кампанії (SMM, банерної, контекстної, розсилок);
- формування оптимального для конкретної ЦА контенту;
- спілкування з підписниками, проведення кампаній, націлених на залучення нових користувачів;
- скорочення часу на розвиток і просування каналу.

Цільова аудиторія телеграм-каналу «Solo way» така: чоловіки та жінки, вік від 15 до 35 років, жителі великих міст України, ведуть активний спосіб життя, користуються соціальними мережами, цікавляться українською музикою.

З точки зору просування телеграм-канал можна назвати брендом. Тому з'являється таке поняття як tone of voice, його можна перекласти як голос бренду. Те, «як бренд спілкується зі своєю аудиторією визначає, якими будуть відносини телеграм-каналу з аудиторією» [31].

Він же визначає місію компанії, її цінності. Причому цей тон повинен простежуватися в усіх каналах комунікації та матеріалах. Процес визначення голосу бренду довготривалий і потребує великої кількості досліджень. Насамперед треба детально вивчити цільову аудиторію, зрозуміти стиль спілкування, що важливо тут і зараз, що у неї відгукується. Сформулювати свої орієнтири, цінності та місію, подумати, що з цього можна транслювати своїм читачам.

В матеріалі під назвою «Пролог» ми коротко сформували цінності та місію телеграм-каналу: «переплітаючи символи і значення, минуле і майбутнє, тексти та мелодії, я збираюсь закохати вас в українську музику. Я вирішила писати про українську рок та поп-музику. Чесно та емоційно. Як відчуваю. Як хочеться. Я доведу, що українською музикою треба пишатися».

Проаналізувавши свою аудиторію та окресливши місію бренду «Solo way», ми виділили свій тип tone of voice – захоплений. Ввічливий,

неформальний (просто про складні речі) і завжди сповнений ентузіазму та енергії.

Підсумовуючи, телеграм-канал, як і будь-який засіб масової інформації, потрібно рекламувати аби розширити коло своїх читачів. Інструментал телеграму дозволяє переглядати статистику, вона допоможе адміністраторам розуміти, що потрібно покращити в стратегії просування. Потрібно постійно нагадувати про свій телеграм-канал на різноманітних платформах, зокрема в соцмережах, або купувати рекламу в інших каналів, аудиторія яких може бути зацікавлена в підписці. Для успішного просування бренду «Solo way» важливо визначити свою аудиторію і дотримуватися свого tone of voice.

#### **Висновки до розділу 2**

Пройшовши на власній практиці процес створення телеграм-каналу, ми дійшли висновку, що його розробка і наповнення різноплановим контентом – складний механізм, який потребує часу та зусиль. Для цього насамперед, потрібно орієнтуватися у функціоналі програми Телеграм, бути технічно обізнаним. Важливо знати, які функціональні можливості відкриваються у адміністратора телеграм-каналу: можливість публікувати текстові повідомлення, прикріплювати різноманітні мультимедійні файли, публікувати матеріали у вигляді окремого посилання за допомогою боту Telegraph, урізноманітнювати текстове наповнення різними шрифтами тощо.

Наповнення телеграм-каналу також вимагає від автора великого багажу знань. Потрібно розуміти як створювати журналістський контент різних жанрів, як його потрібно презентувати та просувати. Так як «Solo way» позиціонується як журналістський контент, то матеріали передбачають бути інформативними, ексклюзивними та актуальними. В інформаційному потоці потрібно виділяти важливе від другорядного, перевіряти джерела інформації, знайти свою «мову спілкування» з читачами, обробляти та монтувати відеоматеріали, добирати зображення, генерувати не лише інформаційний, а і розважальний контент.

Аналізуючи статистику, адміністратор телеграм-каналу має змогу робити висновки про виконану роботу, чи правильно рекламується канал, чи в правильний час публікуються матеріали, якою мовою спілкується аудиторія.

Дослідивши цільову аудиторію, автор може створити стратегію спілкування бренду (телеграм-каналу) з користувачами телеграму, тобто tone of voice. Голос бренду дозволить телеграм-каналу бути впізнаваним серед великої кількості схожих за наповненням каналів.

#### ВИСНОВКИ

Телеграм надає користувачам можливість розробляти, створювати, поширювати журналістський контент. В цьому дослідженні було розглянуто програму Телеграм як сучасний майданчик для публікації матеріалів, що пов'язані із журналістикою.

З моменту створення до сьогодні додаток Телеграм залишається зручним, оперативним, динамічним інструментом для передачі інформації. Це все завдячується братам Дуровим, вони є ідеологами та засновниками соціальної мережі. Створивши програму у 2013 році, вони продовжують і зараз її постійно оновлювати. Завдяки їх соціальній активності та позиції щодо приватності користувачів, телеграм є популярним в Україні, Росії, Білорусі. Також засновники є інформаторами, вони повідомляють аудиторії про нові оновлення та цікаві проекти платформи Телеграм.

В ході дослідження було окреслено історію розвитку месенджера від моменту заснування до сьогодення. За цей період з'явилися абсолютно нові технологічні деталі як голосові чати, боти, фоторедактор, оплата банківськими картками, анімовані стікери тощо.

Зростає кількість завантажень в різних магазинах застосунків, станом на січень 2021 року – 500 мільйонів. Телеграм вигідно виділяється з-поміж своїх конкурентів – месенджерів WhatsApp, Viber, QQ та WeChat. Як висновок, програма перспективна в розвитку функціоналу. Передбачено, що кількість завантаження цієї соціальної мережі продовжуватиме зростати.

В дипломній роботі, детально прописано за тематичними аспектами, як працює та чи інша функція. Таким чином, досягнуто ще одного завдання – описати технічний функціонал платформи Телеграм. До прикладу, з текстовими повідомленнями можна робити багато маніпуляцій – відправляти, видаляти, пересилати, прикріплювати, редагувати. В телеграмі за замовчуванням є

функція унікального посилання, яке в подальшому допоможе телеграм-каналу рекламувати себе. Телеграм-боти – надійні помічники в користуванні цією соціальною мережею, за допомогою їх можна робити покупки, читати новин тощо. Як висновок, корисних функцій в цій програмі – безліч, знаючи їх, можна значно полегшити користування програмою.

Засоби масової інформації активно переходять в телеграм-формат. Це передбачає багато переваг – оперативність, мультимедійність, активний фідбек від аудиторії і так далі. Дослідивши інтеграцію засобів масової інформації на платформу Телеграм, стає відомо, що на ринку, кількість офіційно зареєстрованих ЗМІ невелика. Передові новинні телеграм-канали можуть очолювати не тільки представники зі світу журналістики, а і звичайні люди. Тобто з'являється таке явище як прос'юмеризм. Як висновок, ніша наповнюється непрофесійними спеціалістами, які можуть або усвідомлено або випадково генерувати фейкову інформацію, конспірологічні теорії. Інфодемія – ще одна проблема телеграм-каналів.

Специфіка роботи журналістських телеграм-каналів про музику в Україні полягає в тому, що журналісти тут публікують здебільшого критичні матеріали, наприклад, огляди нових релізів, альбомів чи критичні статті. Музичні журналісти колаборуються з концертними майданчиками, з лейблами, артистами, брендами із схожою концепцією. Таким чином, музична журналістика вирішує просвітителькі, соціальні та культурні завдання.

Процеси технічної розробки телеграм-каналу детально прописані в дослідженні, також як і створення контенту та просування власного телеграмканалу «Solo way». Обов'язковими технічними елементами для телеграм каналу є тип каналу, назва, посилання (лінк).

За період розробки телеграм-каналу «Solo way» до нього доєдналося 50 підписників. Такі результати досягнено внаслідок детального стратегічного плану просування телеграм-каналу. За допомогою методу контент-аналізу та аналізу цільової аудиторії, визначено цільову аудиторію власного телеграмканалу. Це дозволить налаштовувати ефективне спілкування з підписниками,

що в свою чергу покращить статистику телеграму як комунікаційної платформи. Також, в роботі зазначено про інший вид просування каналу – рекламу.

Вивчення дисциплін з галузі журналістики допомогли у наповненні телеграм-каналу контентом. Використовуючи набуті знання, досягнуто такої жанрової різноманітності телеграм-каналу «Solo way» як:

- $\bullet$  статті;
- огляди;
- анонси:
- $\bullet$  замітки:
- репортажі;
- портретні-інтерв'ю;
- анонс для відеоінтерв'ю;
- бліц-інтерв'ю.

Різноманітність медіафайлів в телеграм-каналі про українську рок та попмузику:

- зображення;
- $\bullet$  відео;
- анімовані зображення;
- тематичні плей-листи;
- instant view.

Як висновок, з набуттям практики наповнення телеграм-каналу контентом, жанровий спектр проекту «Solo way» буде розширюватися. Також є перспектива росту підписників, що надалі перетворить телеграм-канал «Solo Way» про українську рок- та поп-музику в популярний майданчик. Такі можливості дозволять колаборуватися з музикантами, продюсерами, іншими людьми зі світу музики і спільними зусиллями досягати мети проекту «Solo way» – популяризовувати сучасну українську поп- та рок-музику.

- 1. Амзин А.  Новостная интернет-журналистика. Москва: Аспект Пресс, 2016. 326 с.
- 2. Бутовский Я., Вигдорчик К. Технология монтажа кинофильмов. Москва: Искусство, 1968. 127 с.
- 3. Вартанова Е. Медиаполитика в контексте научных исследований СМИ: российские и зарубежные векторы. *Медиаскоп,* 2015. №2, С.54.
- 4. Вишневська І. Особливості використання інформації соціальних мереж в інформаційно-аналітичній діяльності. *Наукові праці Національної бібліотеки України ім. В. І. Вернадського,* 2015. Вип. 41, С. 521–530.
- 5. Выгонский С. Обратная сторона Интернета. Психология работы с компьютером и сетью. Москва: Феникс, 2015. 375 с.
- 6. Городенко Л. Нові медіа: журналістика чи комунікація? *Current issues of mass communication,* 2013, Вип. 14, С. 65–69.
- 7. Гунзынов Ж. Сущность информационных Телеграм-каналов как средства массовой информации (на примере Республики Бурятия). *Социология и право,* 2020. С. 90-94.
- 8. Гусев  В. Аналитика веб-сайтов. Использование аналитических инструментов для продвижения в Интернет. Москва: Диалектика Вильямс, 2014. 178 с.
- 9. Данько-Сліпцова А. Нові медіа: історія, типологія. *Український науковий журнал «Освіта регіону»*, № 1-2, 2014. С. 80-85.
- 10. Дзялошинский И. Категория медиапространства в зарубежных и российских исследованиях. *Российские исследования массмедиа и журналистики в международном контексте:* материалы всероссийской научно-практической конференции. (Санкт-Петербург, 2013), Санкт-Петербург, 2014. С. 14-19.
- 11. Добросклонская Т. Г. Массмедийный дискурс как объект научного описания. *Научные ведомости БелГУ,* 2014, №13 (184), С. 181-187.
- 12. Зінькевич О., Чекан Ю. Музична критика: теорія та методика. Київ, 2007, 254 с.
- 13. Келдыш Ю. Критика музыкальная. Санкт-Петербург: Belcanto, 2005, 208 с.
- 14. Кириллов А. Трансформация жанра блога в программах обмена мгновенными сообщениями. *Жанры речи.* 2017, № 2 (16), С. 260–267.
- 15. Кулешов Л. Азбука кинорежиссуры. Москва: Книга по Требованию, 2012, 132 с.
- 16. Курышева Т. Музыкальная журналистика и музыкальная критика. Москва: Владос-Прес, 2007. 95 с.
- 17. Лубкович І. Соціологія і журналістика, Львів : ПАІС, 2005, 176 с.
- 18.Маклюэн М. Понимание медиа: внешние расширения человека. Москва: Кучково поле, 2007. 464 с.
- 19. Медынский С., Богатова В.. Компонуем кинокадр. Москва: Искусство, 1992. 239 с.
- 20. Паранько С. Инструментарий и навыки журналиста. Как новые медиа изменили журналистику, под ред. С. Балмаевой, М. Лукиной. Екатеринбург: Гуманитар. ун-т, 2016. 304 с.
- 21. Рихтер А.  Правовые основы интернет-журналистики. Москва: Издательство Московского университета, 2014. 298 с.
- 22. Рябчун M. Інформаційні Телеграм-канали, як нова медіа-платформа для ЗМІ. *Наука онлайн: Міжнародний електронний науковий журнал,* 2018. №12, С. 23-26.
- 23. Рябічев В. Тенденції розвитку соціальних медіа в Україні протягом 2016 р. *Образ*, 2016. Вип. 4. С. 22–29.
- 24. Фольц А. Каналы и боты российских СМИ в Телеграм: новая платформа, старые проблемы. *Медиа в современном мире. Петербургские чтения*: Материалы 56-го междунар. форума (13–14

апреля 2017 года). Век информации. Санкт-Петербург: СПбГУ, 2017. Т. 2. № 2. С. 168−169.

- 25. Jon R., Ingrid L. Telegram Suffers DDOS Following Criticism For Enabling Human Rights Lawyers In China. *TechCrunch,* 2015. No 5. P. 31-34
- 26. Lister M., Dovey J. New Media: A Critical Introduction. New Jersey: Taylor&Francis. 2003, 202 p.
- 27. Rusbridger A. The splintering of the fourth estate, *The Guardian*, 2010. No. 2, P. 32-38.
- 28. Paine K. D. Measure what matters: Online tools for understanding customers, social media, engagement, and key relationships. New York: John Wiley & Sons, 2011, 432 p.
- 29. Thornborrow J. The Discourse of Public Participation Media. From talk show to Twitter. London: Routledge, 2015, 278 p.

#### **Електронні джерела**

- 30. Анализ безопасности Телеграм URL: [https://www.securitylab.ru/analytics/](https://www.securitylab.ru/analytics/490726.php) [490726.php](https://www.securitylab.ru/analytics/490726.php) (дата звернення: 20.04.2021).
- 31. Как вести канал в телеграм если ты СМИ? URL: [https://dddjournalism.info/как-вести-канал-в-Телеграм-если-ты-сми-](https://dddjournalism.info/%D0%BA%D0%B0%D0%BA-%D0%B2%D0%B5%D1%81%D1%82%D0%B8-%D0%BA%D0%B0%D0%BD%D0%B0%D0%BB-%D0%B2-telegram-%D0%B5%D1%81%D0%BB%D0%B8-%D1%82%D1%8B-%D1%81%D0%BC%D0%B8-230d9504259)[230d9504259](https://dddjournalism.info/%D0%BA%D0%B0%D0%BA-%D0%B2%D0%B5%D1%81%D1%82%D0%B8-%D0%BA%D0%B0%D0%BD%D0%B0%D0%BB-%D0%B2-telegram-%D0%B5%D1%81%D0%BB%D0%B8-%D1%82%D1%8B-%D1%81%D0%BC%D0%B8-230d9504259) (дата звернення: 24.04.2021).
- 32. Как продвигать телеграмм-канал? URL: [https://artjoker.ua/ru/blog/kak](https://artjoker.ua/ru/blog/kak-prodvigat-telegram-kanal/)[prodvigat-telegram-kanal/](https://artjoker.ua/ru/blog/kak-prodvigat-telegram-kanal/) (дата звернення: 24.04.2021).
- 33. Лимиты, существующие в Телеграм URL: <https://www.vamtlgrm.com/limity-sushhestvuyushhie-v-telegram/> (дата звернення: 21.04.2021).
- 34. Медиа, которые не просто информируют, но и формируют мнения. URL: <https://www.culturepartnership.eu/article/media> (дата звернення: 16.04.2021).
- 35. Онлайн-медіа про українську музику «Слух». URL: [https://slukh.media](https://slukh.media/) (дата звернення: 15.04.2021).
- 36. Статистика телеграм-каналів. URL: [https://tgstat.com](https://tgstat.com/) (дата звернення: 12.04.2021).
- 37. Телеграм-канал засновника Павла Дурова. URL: <https://t.me/durov> (дата звернення: 13.04.2021).
- 38. Телеграм-канал інтернет-видання про музику та культуру The Flow. URL : <https://web.telegram.org/#/im?p=@superslowflow> (дата звернення: 17.04.2021).
- 39. Most popular global mobile messenger apps as of January 2021, based on number of monthly active users URL: [https://www.statista.com/statistics/258749/most-popular-global-mobile](https://www.statista.com/statistics/258749/most-popular-global-mobile-messenger-apps/)[messenger-apps/](https://www.statista.com/statistics/258749/most-popular-global-mobile-messenger-apps/) (дата звернення: 12.04.2021).
- 40. Opinion: Decoding the ancient logic of the Google Bro. URL: https://www.washingtonpost.com/news/globalopinions/wp/2017/08/08/decodi ng-the-ancient-logic-of-the-google-bro/ (дата звернення: 19.04.2021).

### ДОДАТКИ

### **Додаток А**

**Приклад інтерфейсу програми «Телеграм» в різних операційних системах, зліва направо: в iOS, Android, Web-версії**

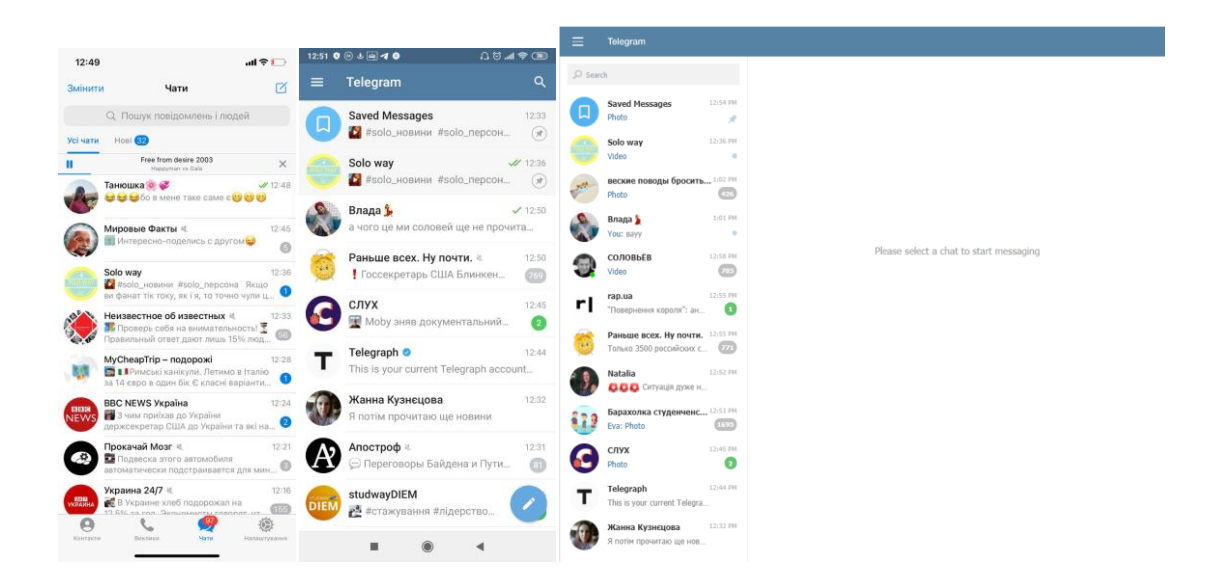

Розроблено автором

### **Додаток Б**

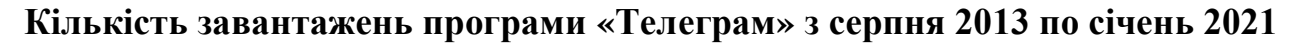

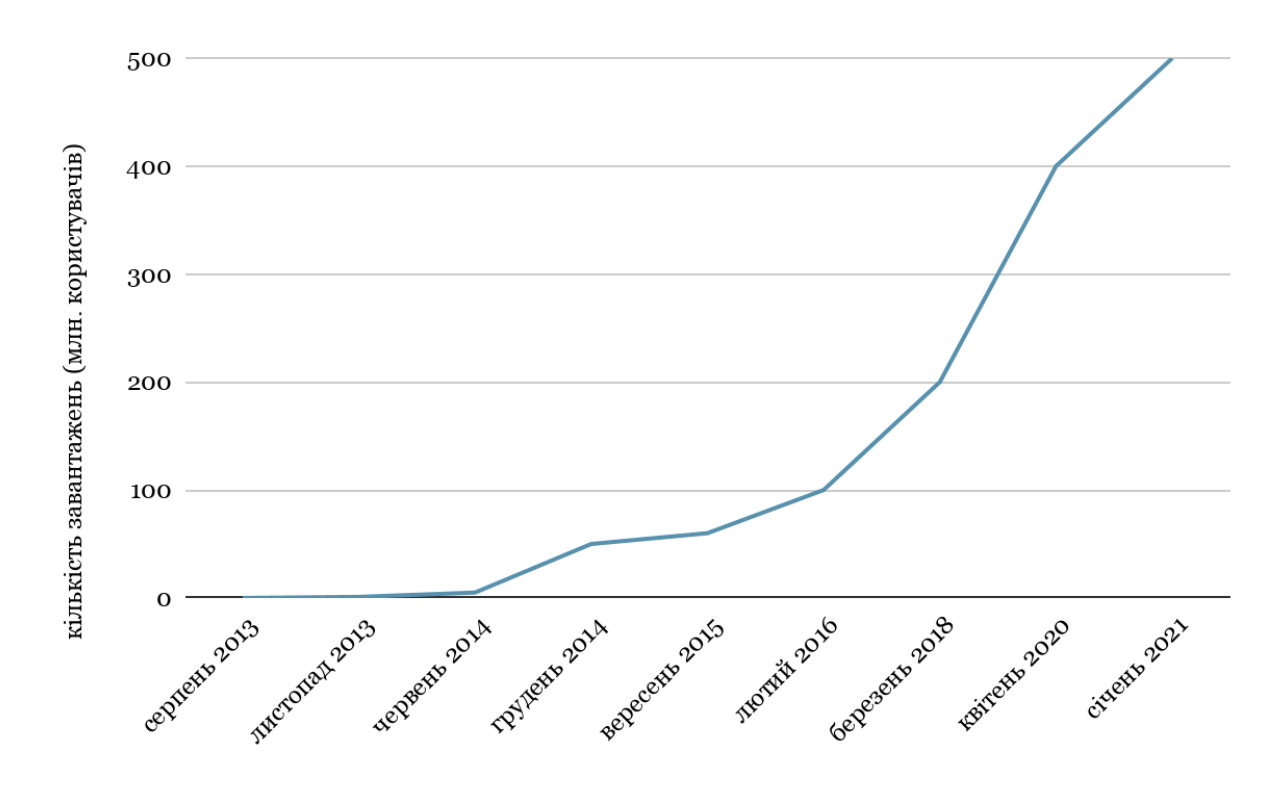

Розроблено автором

### **Додаток В**

## **Найпопулярніші месенджери у світі станом на січень 2021 року на основі кількості активних користувачів**

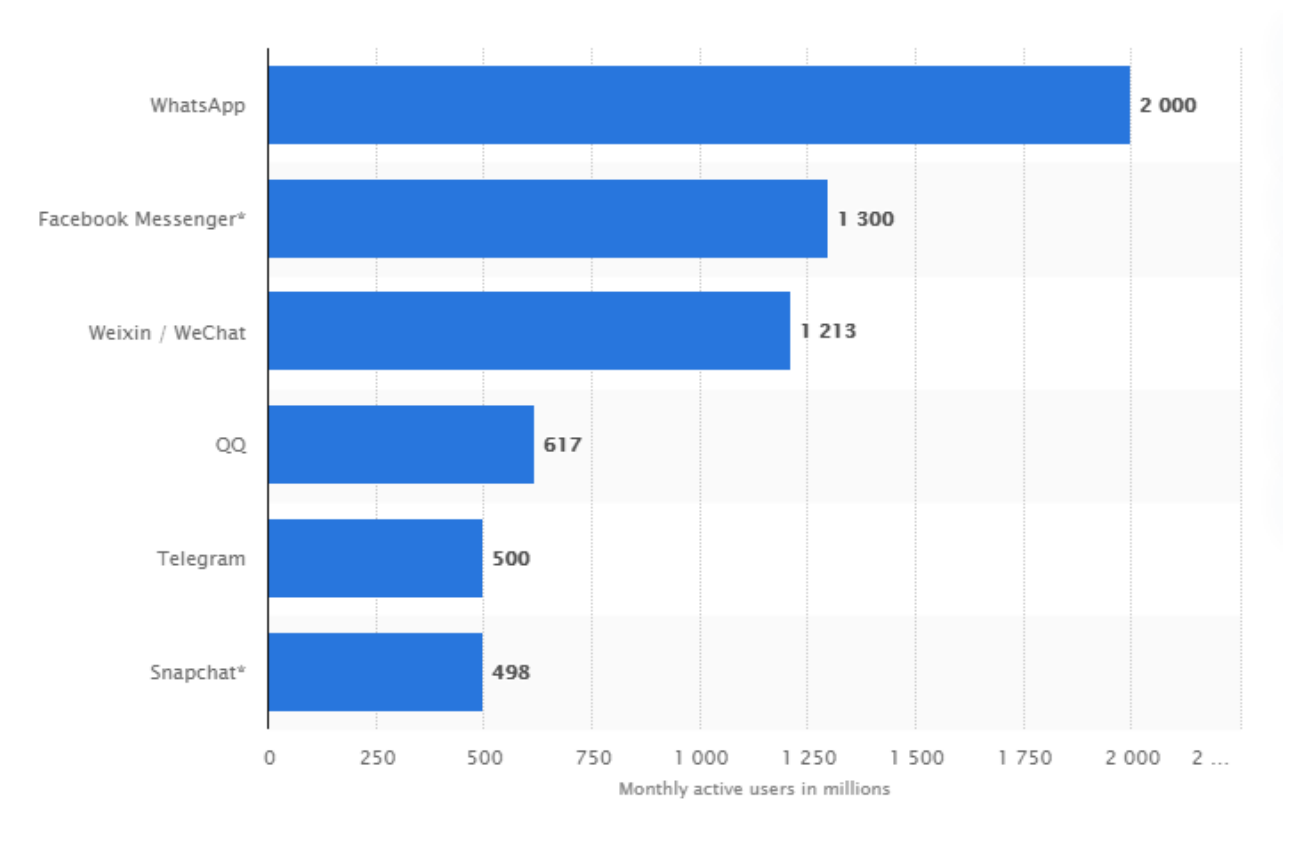

[31]

## **Додаток Д**

# **Рейтинг найпопулярніших телеграм-каналів в Україні за кількістю підписників**

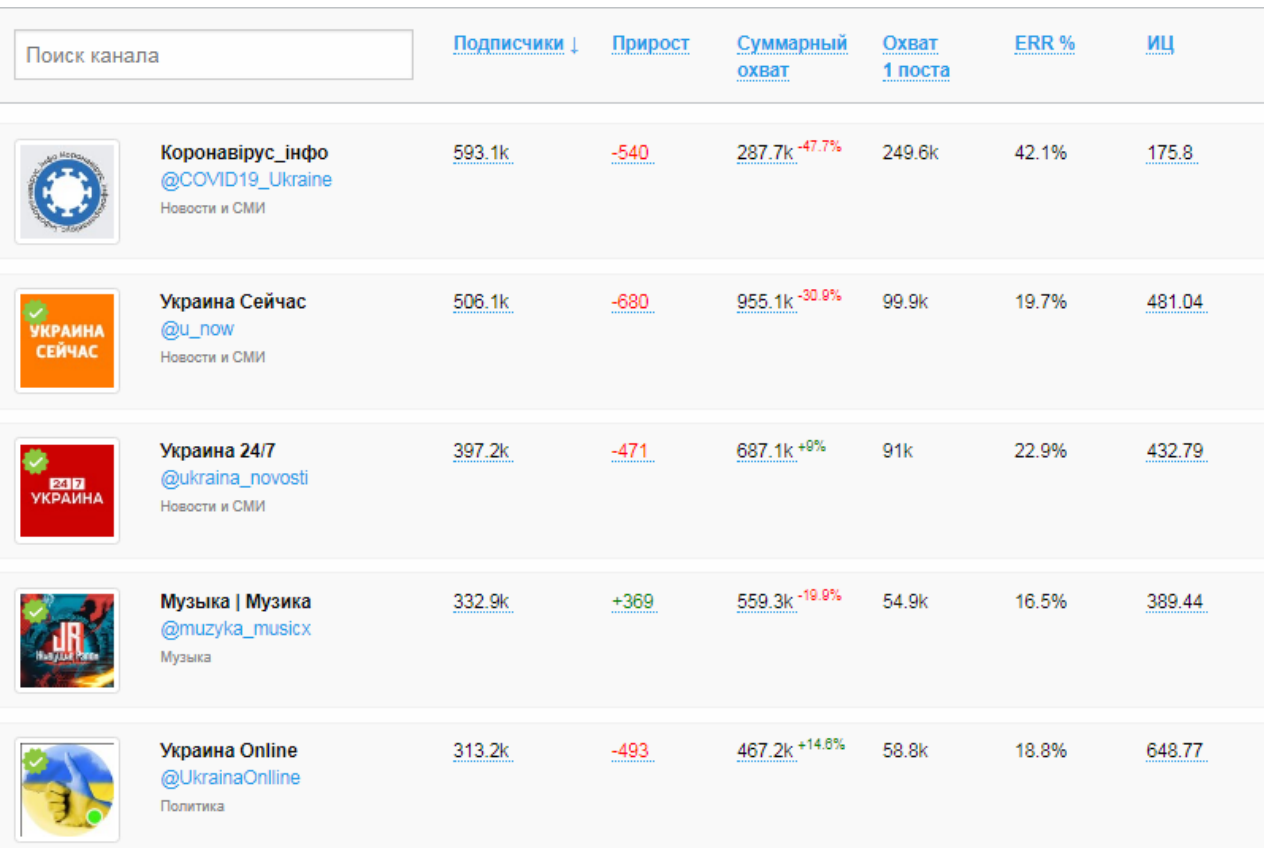

[38]

# **Додаток Е Логотип каналу «Solo way**»

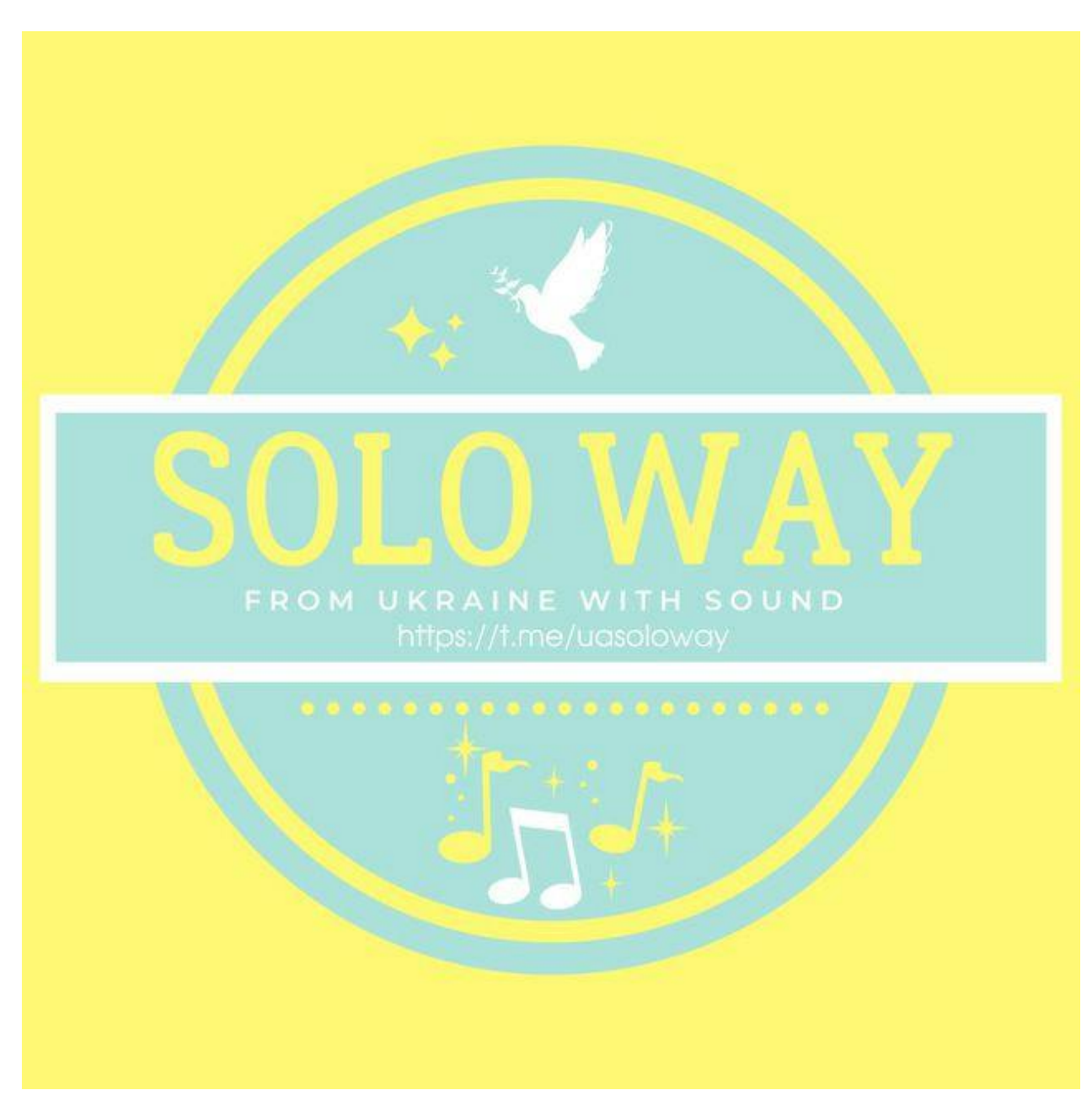

Розроблено автором